Advanced LinkedIn **Robert Hellmann** President *Hellmann Career Consulting www.hellmannconsulting.com*

June 14th, 2017

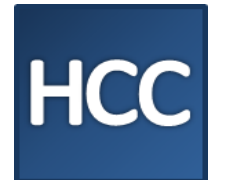

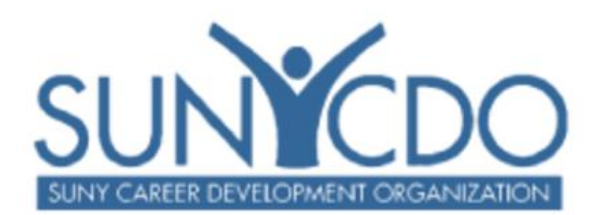

#### **Remind Client How LinkedIn is Different From Other Social Media**

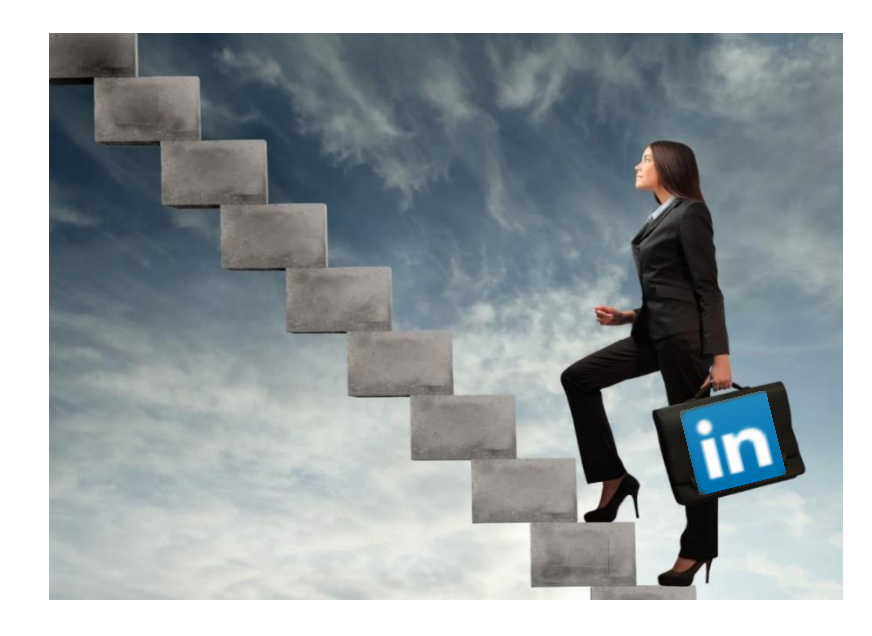

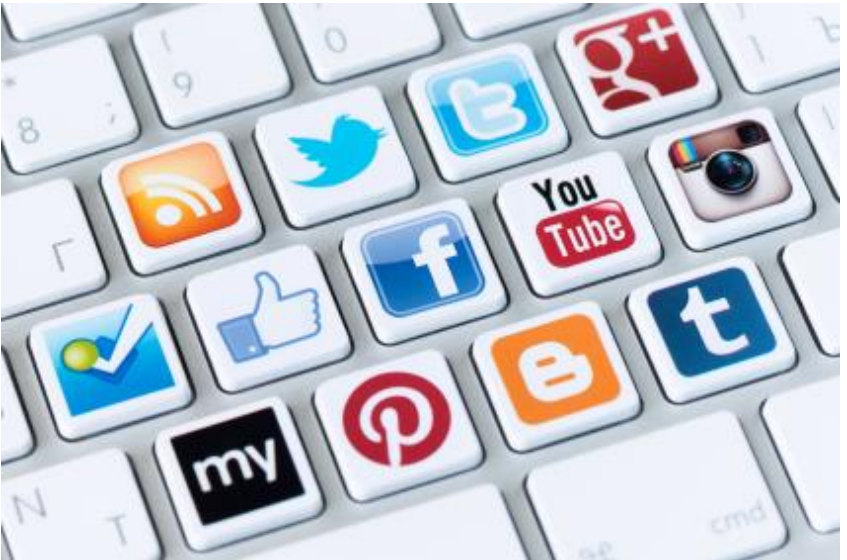

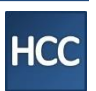

## **Tell Them:**

Recruiters and Hiring managers are looking for you on LinkedIn!

- 95%+ of HR uses LinkedIn to source candidates
- Increasingly the first stop for hiring managers
- Countless success stories

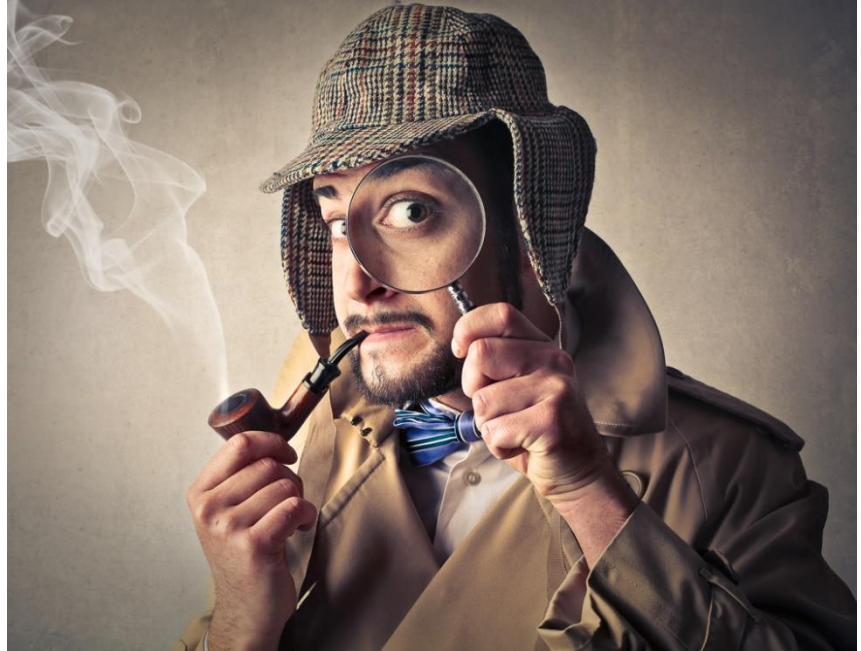

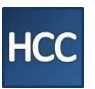

### **With a few exceptions:**

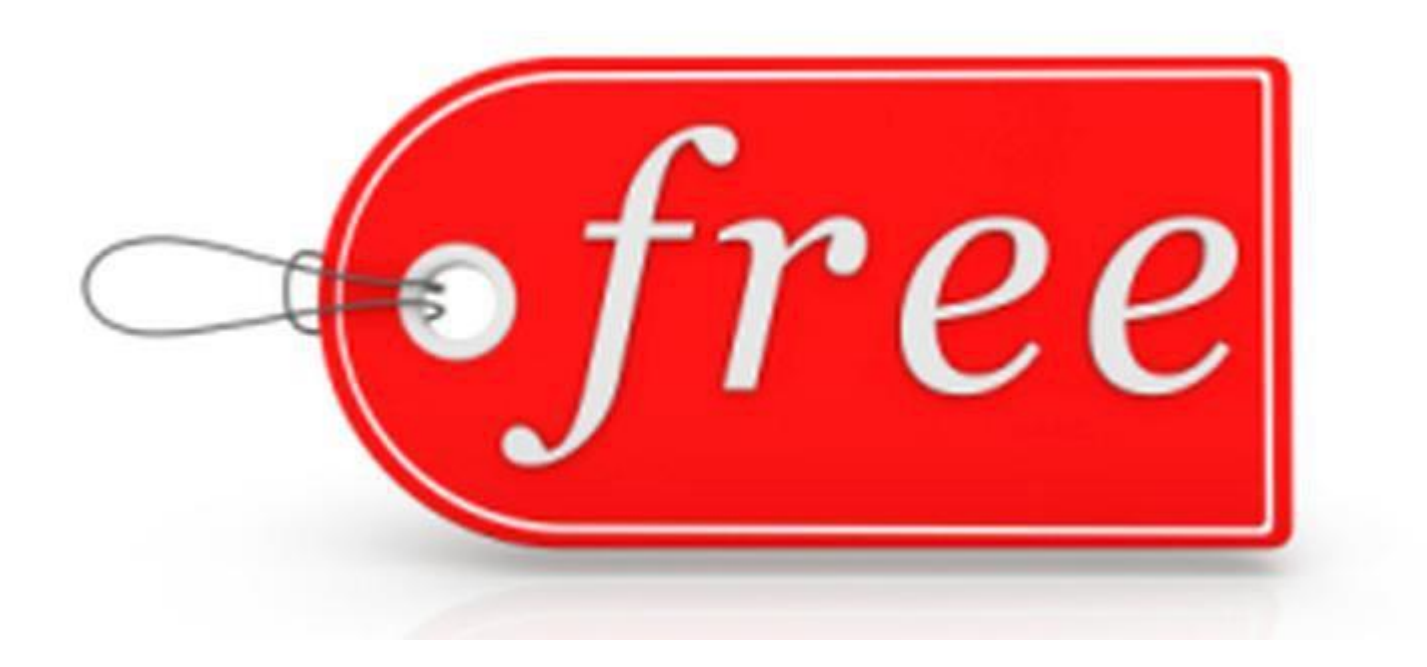

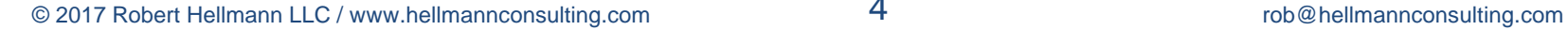

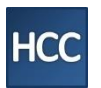

## **Use LinkedIn for…**

# Everything

## **Use LinkedIn for… Networking** Direct Contact

## Finding the "right" People

## Applying

## "Showing Off"

## Being Found

## Research/Learning

## Building a Following / Business

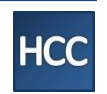

## **Get set up properly first**

## Then…

## **[Use It!](#page-40-0)**

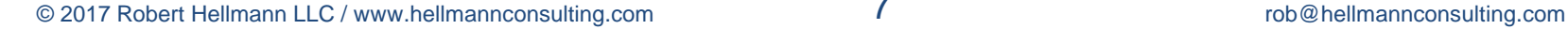

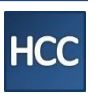

# **THEN USE IT!**

## ✓ Advanced People Search

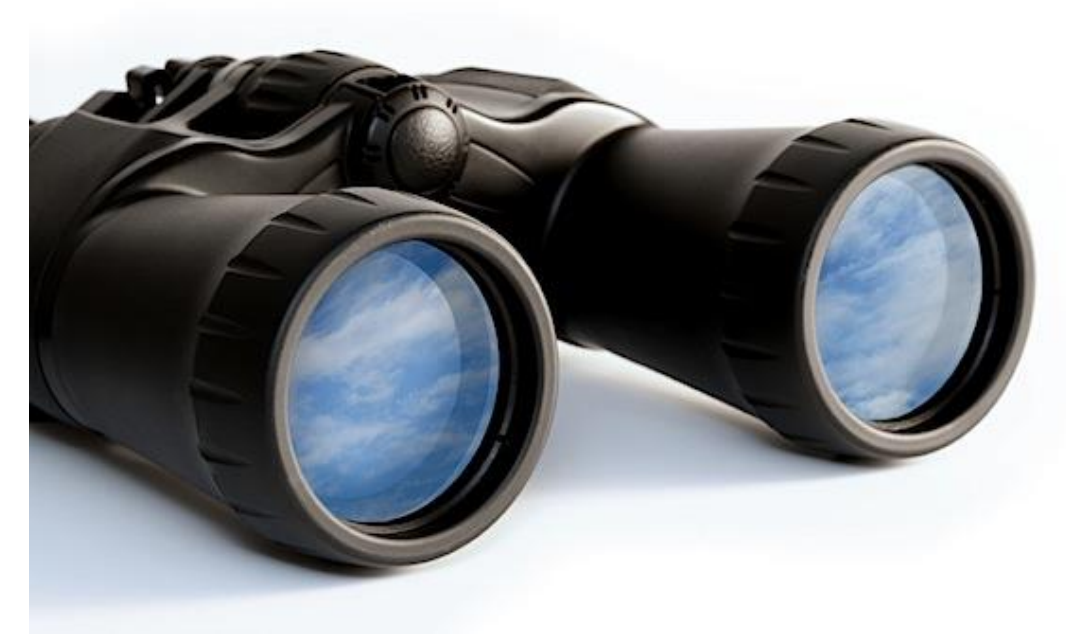

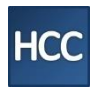

## **Boolean Search**

**Title, Keyword or Company fields**

#### **Example for Title:**

Marketing AND (director OR vp OR vice OR manager) NOT ("senior vice" OR SVP)

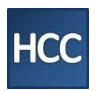

## ✓ Advanced People Search

[www.linkedin.com/alumni](http://www.linkedin.com/alumni)

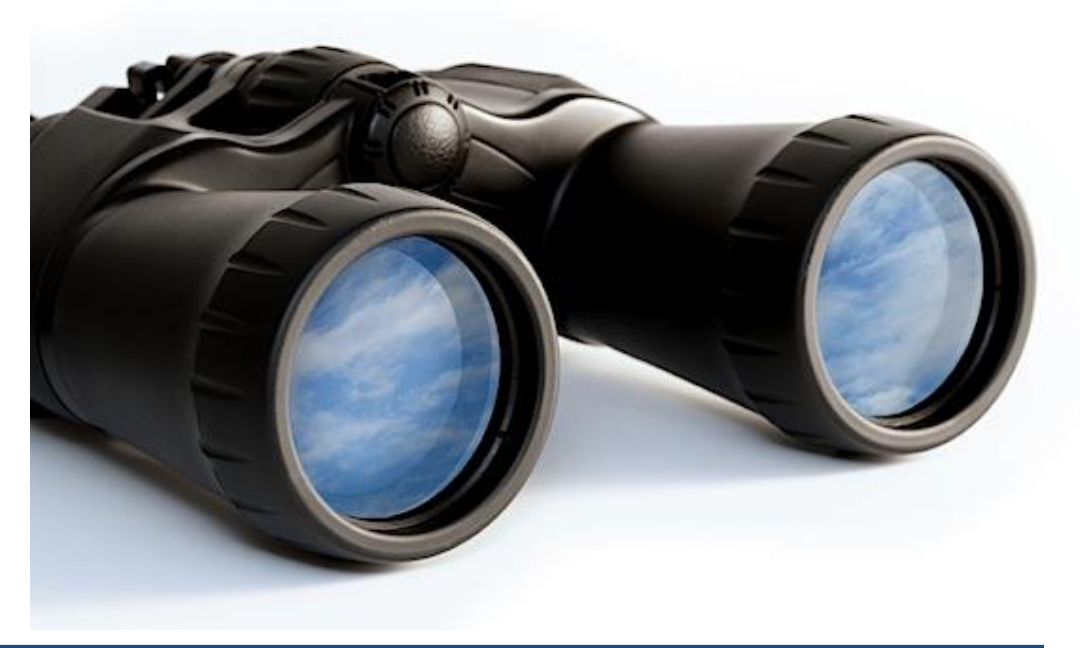

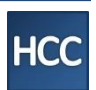

- ✓ Advanced People Search
- ✓ [www.linkedin.com/alumni](http://www.linkedin.com/alumni)
- ✓ Companies

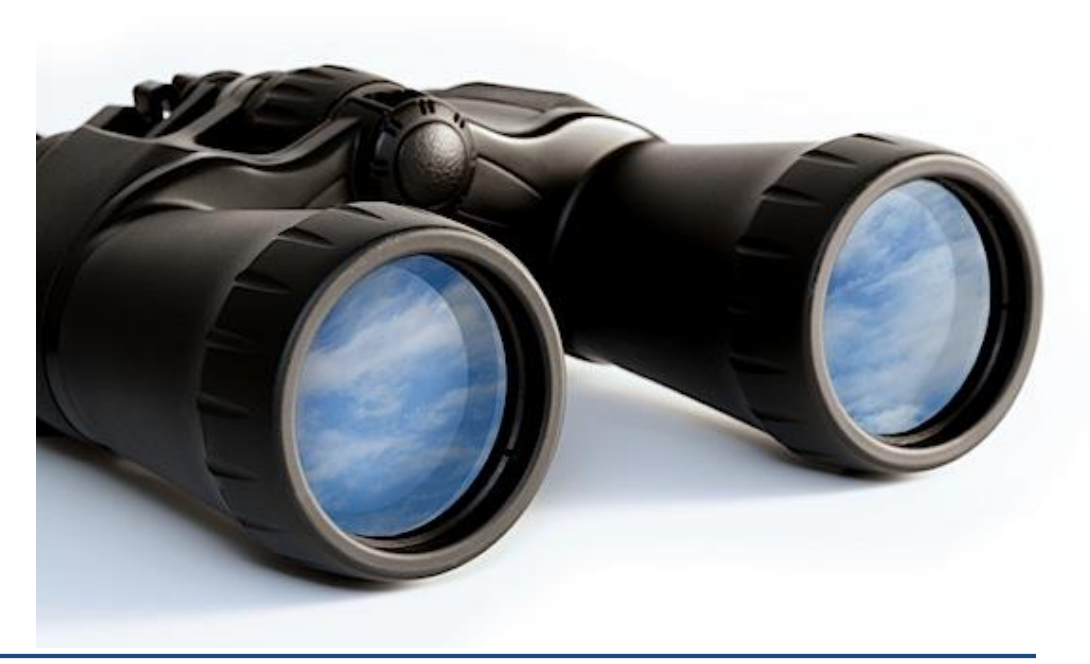

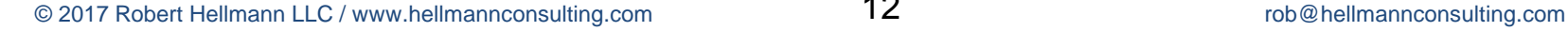

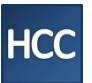

- ✓ Advanced People Search
- ✓ [www.linkedin.com/alumni](http://www.linkedin.com/alumni)
- ✓ Companies
- ✓ Google + LinkedIn

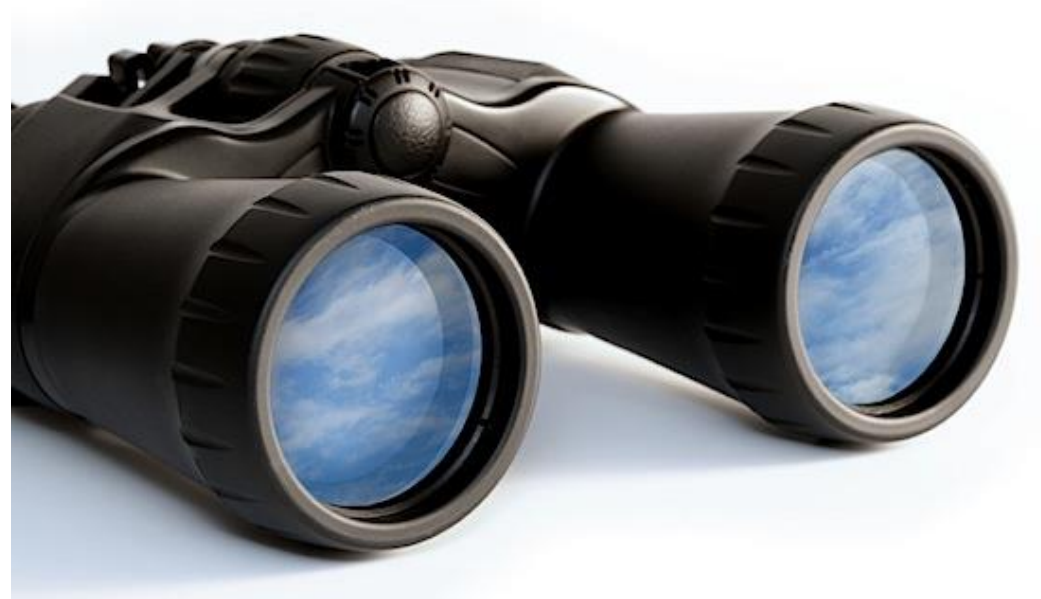

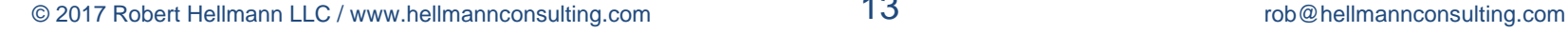

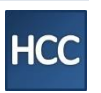

## **Challenge them…**

### *"Find five people to contact"*

- 1.Using "Advanced People Search"
- 2.Using "Alumni Search"
- 3.Looking at Companies

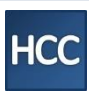

## **How to Contact People**

- ✓ Email\*\*\*
- ✓ Groups

✓ InMail

✓ Introductions

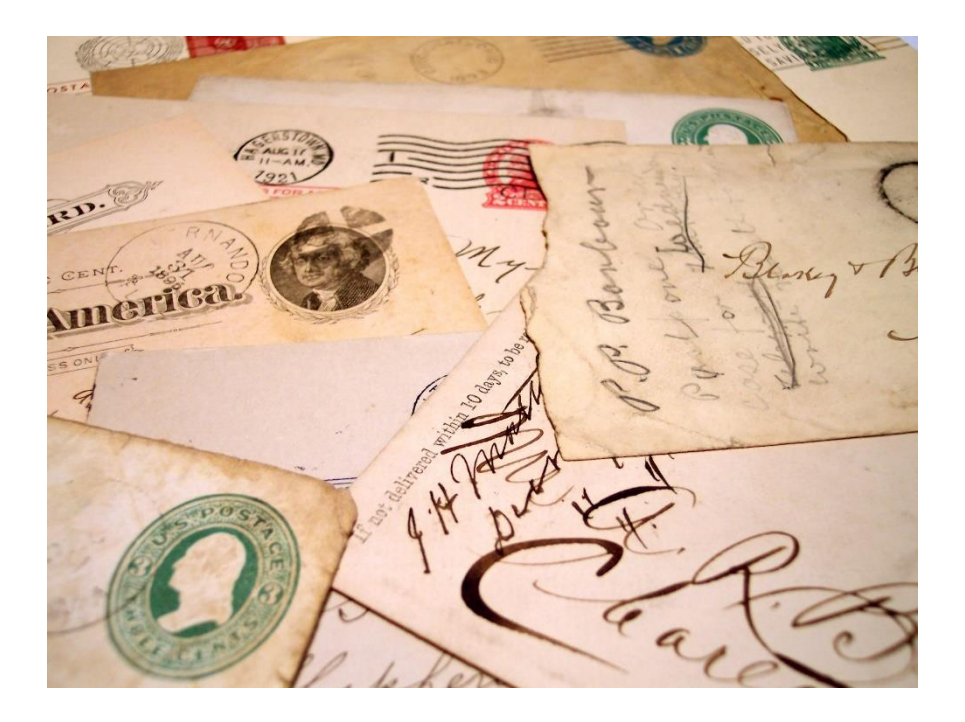

## ✓ Request to Connect

© 2017 Robert Hellmann LLC / www.hellmannconsulting.com **robert in the set of the consulting of the consulting of the consulting of the consulting of the consulting of the consulting com robert and the consulting computer** 

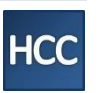

#### **Networked through LinkedIn (via Alumni tool)**

Subject: Referred by Helen Smith

Dear Susan,

Helen (copied on this email) suggested that I reach out to you because she knows of my analytic skills and interest in portfolio analysis at Goldman. I'm graduating from Binghamton University in May, and am beginning to explore opportunities post-graduation.

The buy-side research work you do sounds fascinating. Though not expecting any openings, I would greatly appreciate 15-20 minutes of your time to learn more about this work, how the department is organized, and where my skill-set could potentially be a fit down the road.

Some background: I'm a senior at Binghamton University, majoring in Finance, with an Economics minor. I've also gained hands-on experience via research assistant internships at Morgan Stanley and UBS. Highlights include:

- Created over 30 weekly and monthly client portfolio reviews that measured performance, at Morgan Stanley.
- Rebalanced 12 different equity portfolios using Bloomberg Terminal.
- Developed a research report for Reebok including stock recommendations, for a class project; received an "A."
- Classes taken include portfolio management, global investments, securities analysis, statistics, and financial modeling.

My LinkedIn Profile is [www.linkedin.com/in/myname](http://www.linkedin.com/in/myname) for your additional information.

I would be grateful for a few minutes of your time. I would be happy to stop by your office (and bring coffee if you would like), or I could call you if that works better. Would you have 20 minutes available to talk?

#### • Focus on value to them • Asked for just 20 minutes

- Powerful Pitch
- Not asking for a job

**Elements of Success**

- No reference to a resume
- Call to action
- Show appreciation

## **Contacting People – Mistake…**

Your client sends an invite to connect to someone they don't know as the first outreach. The invite comes **after.**

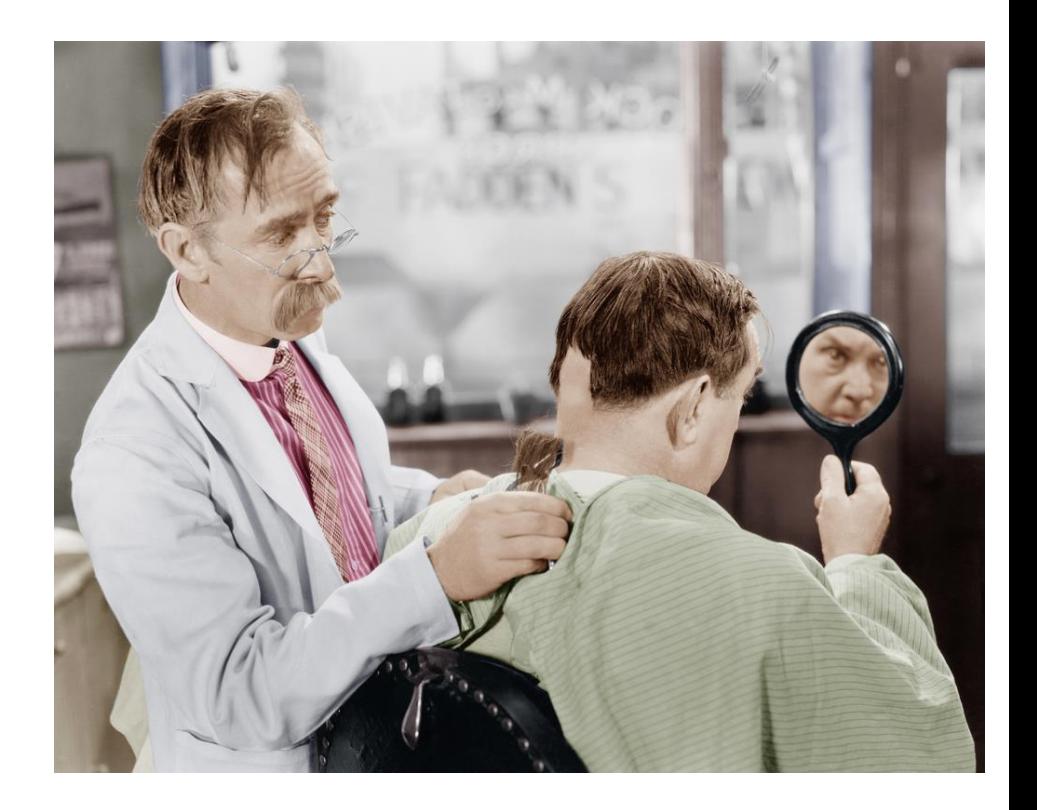

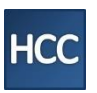

## **Keeping in Touch**

#### **Tell client LinkedIn makes it easier to keep in touch:**

- Share Updates
- View "Home" Page Updates
- Message your contacts
- LinkedIn Publisher

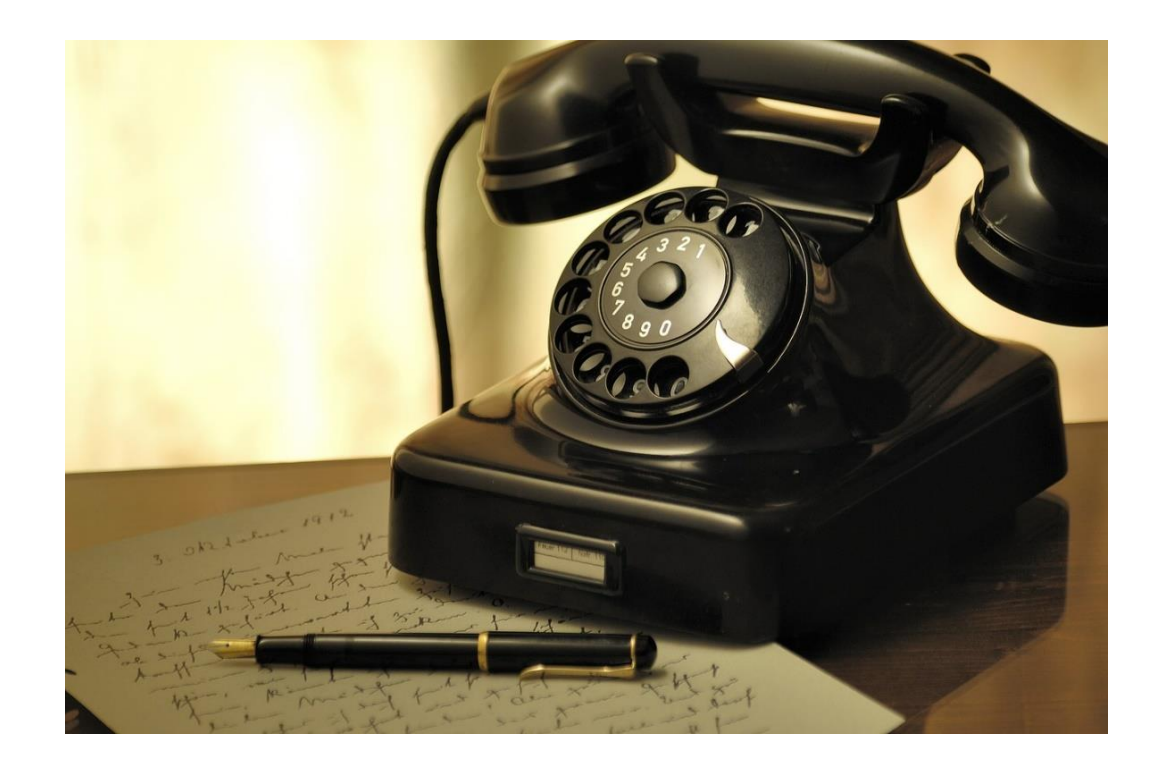

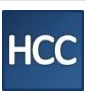

## **Career/Target Research**

✓ [www.linkedin.com/salary](http://www.linkedin.com/alumni)

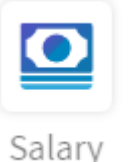

- ✓ [www.linkedin.com/alumni](http://www.linkedin.com/alumni) companies, majors
- ✓ "Similar Companies," "Past Not Current"
- ✓ Search Posts by "#"
- ✓ [volunteer.linkedin.com](https://volunteer.linkedin.com/)
- ✓ "Follow," "Improve Your Feed"

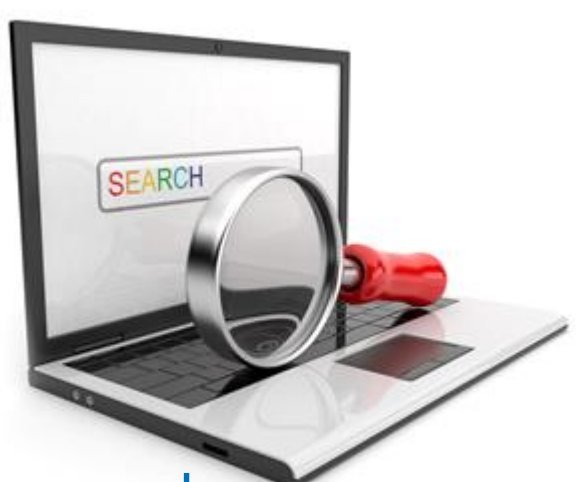

- ✓ Job Postings & Profiles research keywords
- ✓ Group Discussions

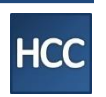

### **Remind them of Smartphone Apps**

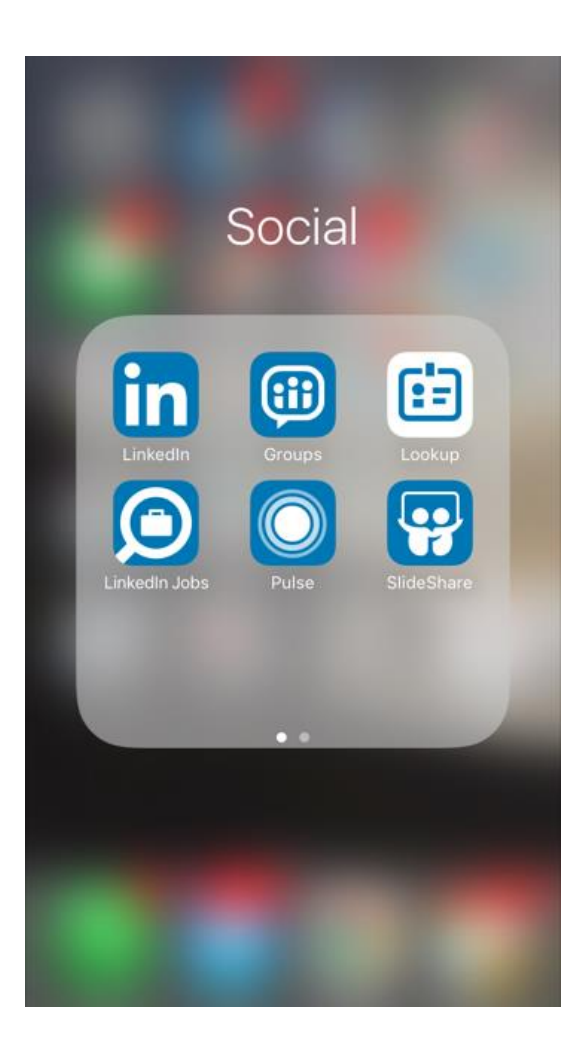

© 2017 Robert Hellmann LLC / www.hellmannconsulting.com **20 20 rob**@hellmannconsulting.com

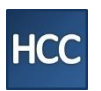

### **Consider free month of Sales Navigator**

• More targeted people searches

• Search individual's first degree connections

• Get targeted list of organizations

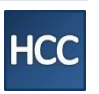

## **Back-up All Your LinkedIn Data**

#### Getting an archive of your data

Download an archive of your account data, posts, connections, and more

You can download:

- ─ Connections
- ─ All Communications including messages and groups
- ─ Recommendations
- ─ Your Profile

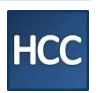

## **Getting set up**

- 1. Restrict Access
- 2. **Write your profile**
- 3. Open up Access
- 4. **Build Network Strategically** 5. **Join groups**

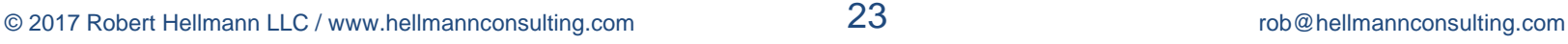

**HCC** 

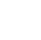

## **Before editing client's profile:**

#### **Sharing profile edits**

Change

Choose whether your network is notified about profile changes **No** 

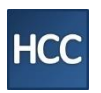

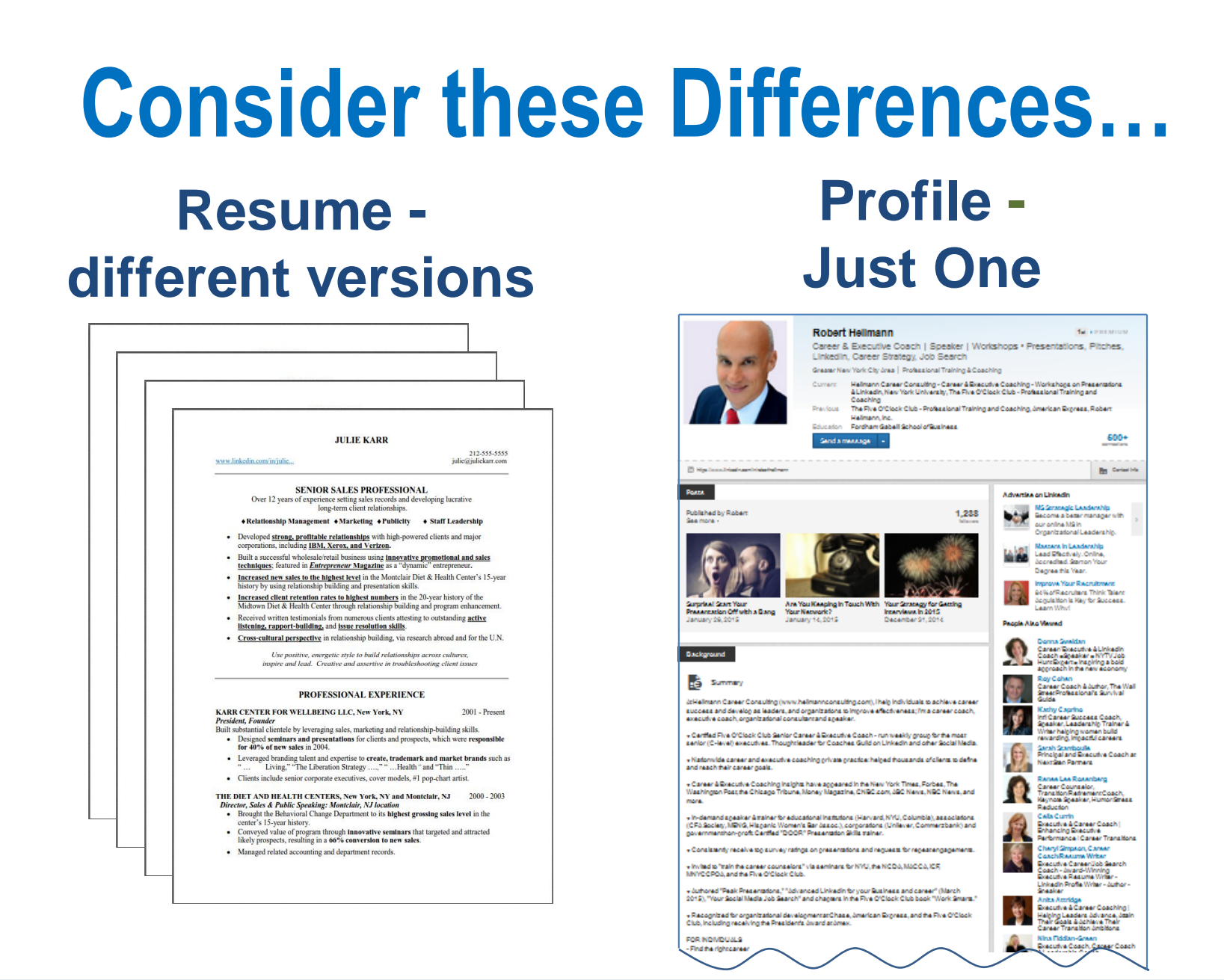

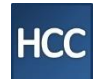

25

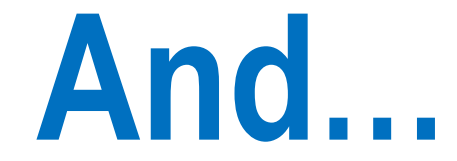

#### **Just a Handful of People See Your Resume**

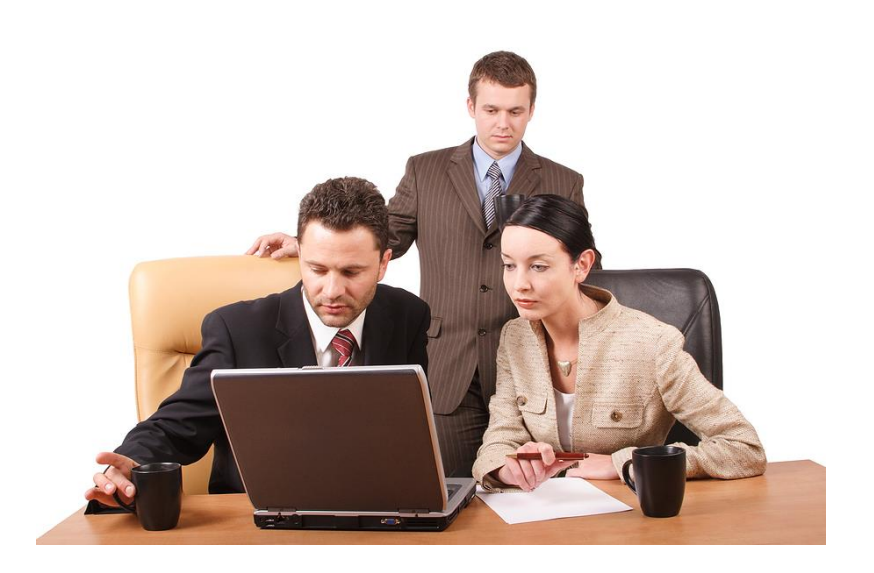

#### **Way more view your Profile!**

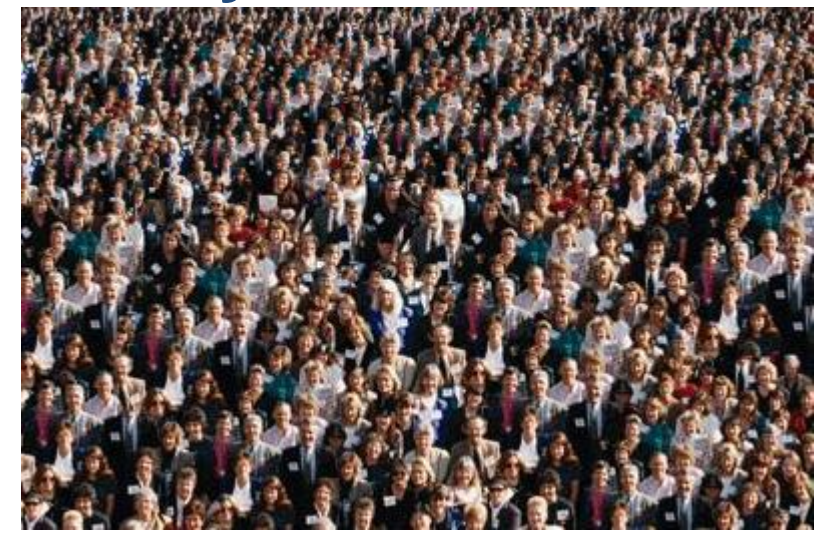

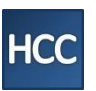

© 2017 Robert Hellmann LLC / www.hellmannconsulting.com **20** 20 rob@hellmannconsulting.com

**Try to Keep Resume Accomplishments, Including Metrics Exception examples:**

- **Dollar amount considered proprietary?**
- **Claim that someone might contest?**

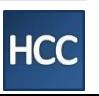

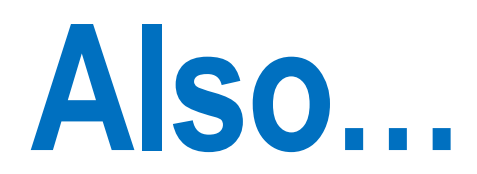

## LinkedIn Profile  $\Rightarrow$  Jobseeker

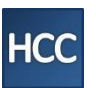

© 2017 Robert Hellmann LLC / www.hellmannconsulting.com **28** and the comparator of the comparator rob@hellmannconsulting.com

### **Don't Say You're Looking**

There's a bias against: a) unemployed & b) actively looking

They'll contact you anyway

You get the wrong kind of attention

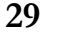

## **Possible Exception: New "Open Candidate" Feature**

#### Let recruiters know you're open to opportunities

Share that you're open and appear in recruiter searches matching your career interests

Change On for 90 more days

### **Client's Should Use with caution**

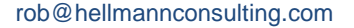

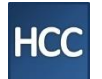

#### **Old-fashioned Media**

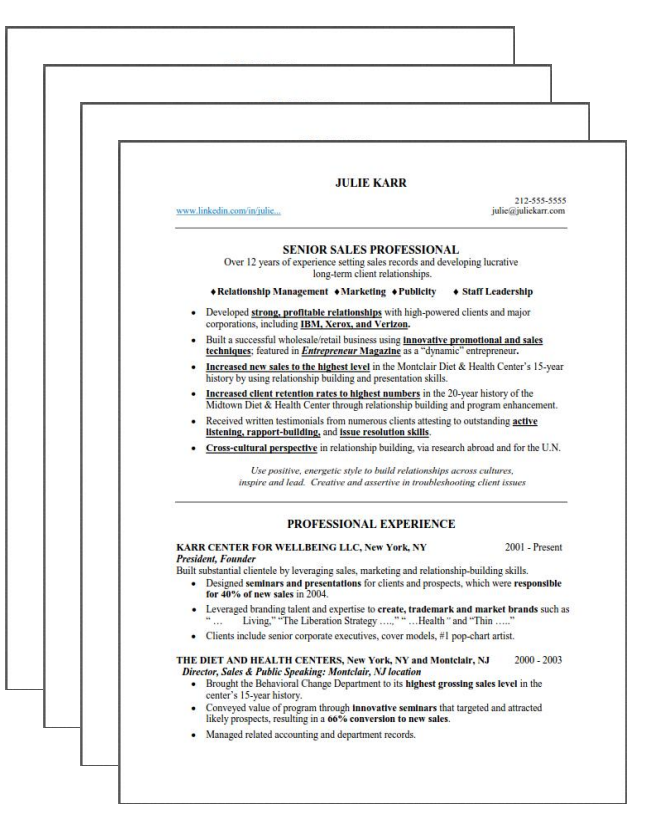

#### **Social Media**

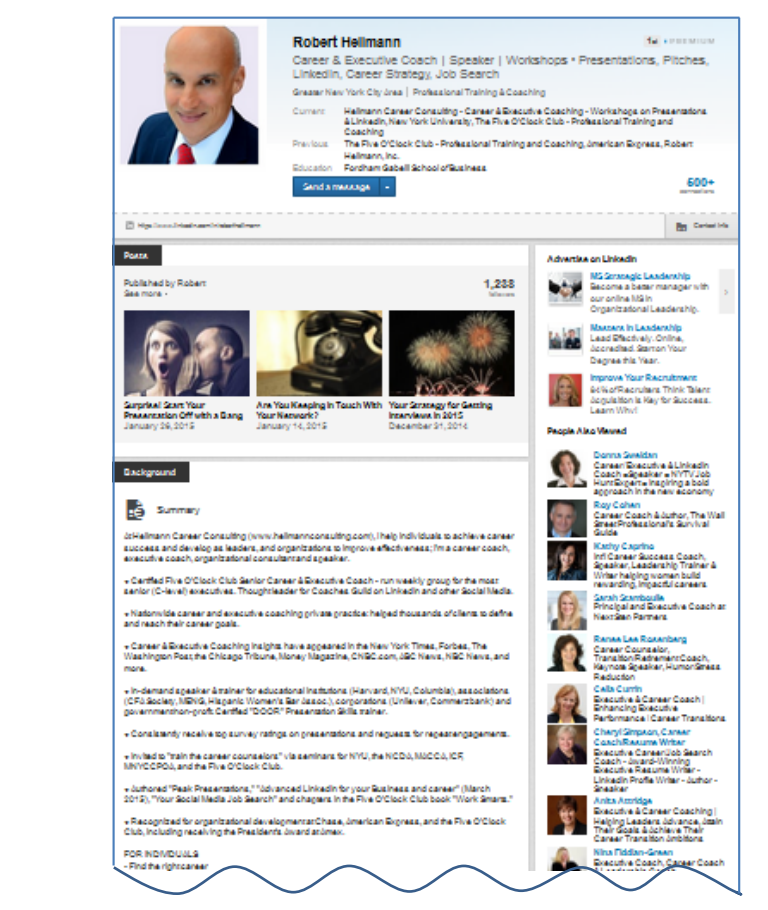

#### **Can use "Created…" or "I created…" Don't use "She created…"**

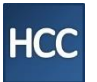

## **YES to Recommendations (get at least 3)**

#### ▼ 12 recommendations, including:

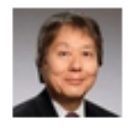

Paul Emata, CFA, FRM, CMT, CFP Managing Director, First Republic **Investment Management** 

As a member of the Board of Directors of the cFA Society of Philadelphia, I've booked Rob to lead a number of seminars for View+

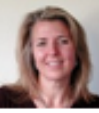

#### **Julie Murphy**

**Senior Change Execution Consultant, Certified SIY Teacher, Mindfulness** Leadership Coach

Rob was the perfect fit for me as a coach. Any time I felt a lull in my search, Rob pushed me with the right amount of... View↓

10 more recommendations↓

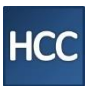

### **Use All 50 Skills Slots…**

#### LinkedIn is trying to improve **ENDORSEMENTS** for skills section but it's too little, too late. Focus on **RECOMMENDATIONS**

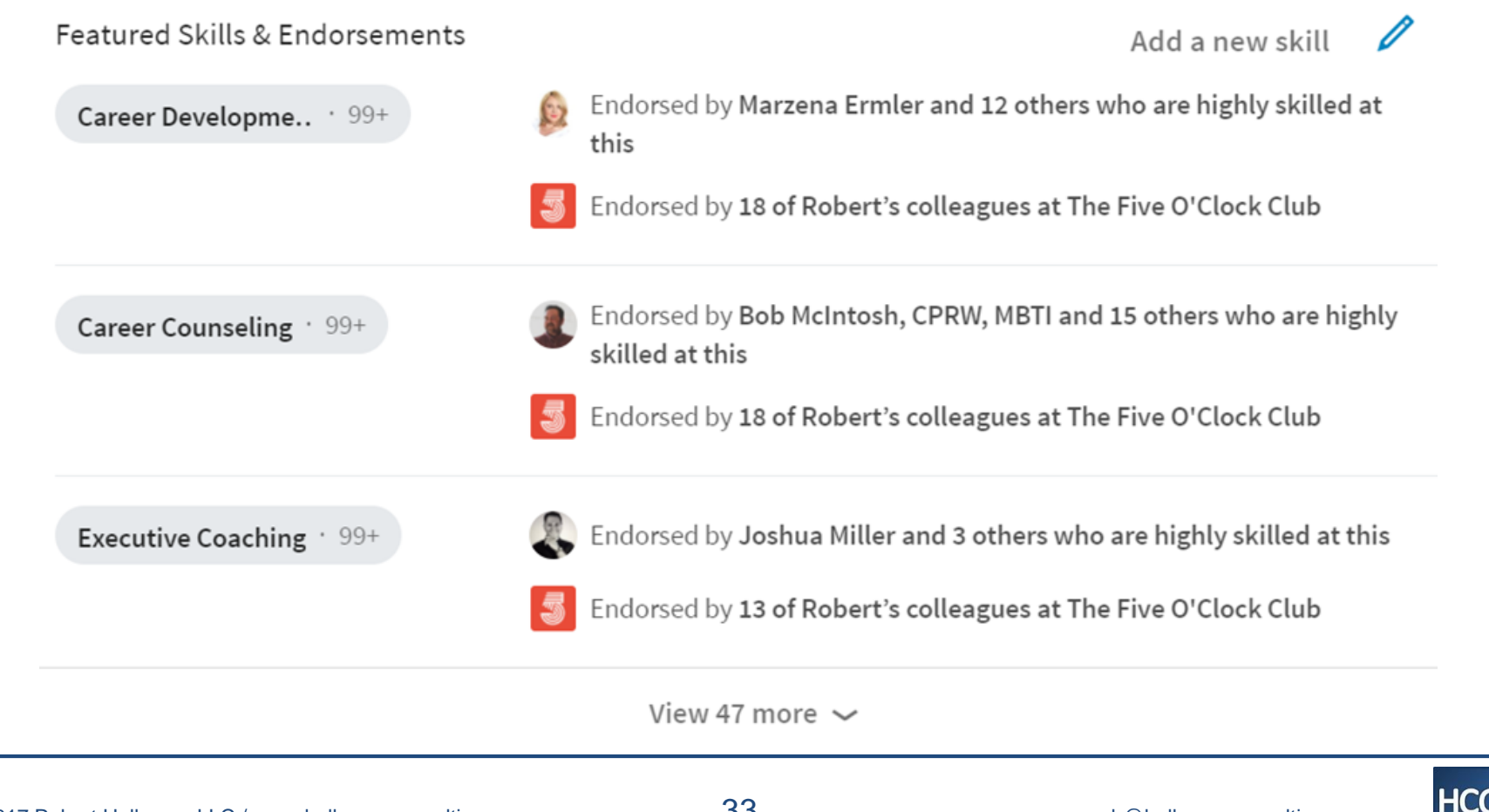

## **To Be Found**

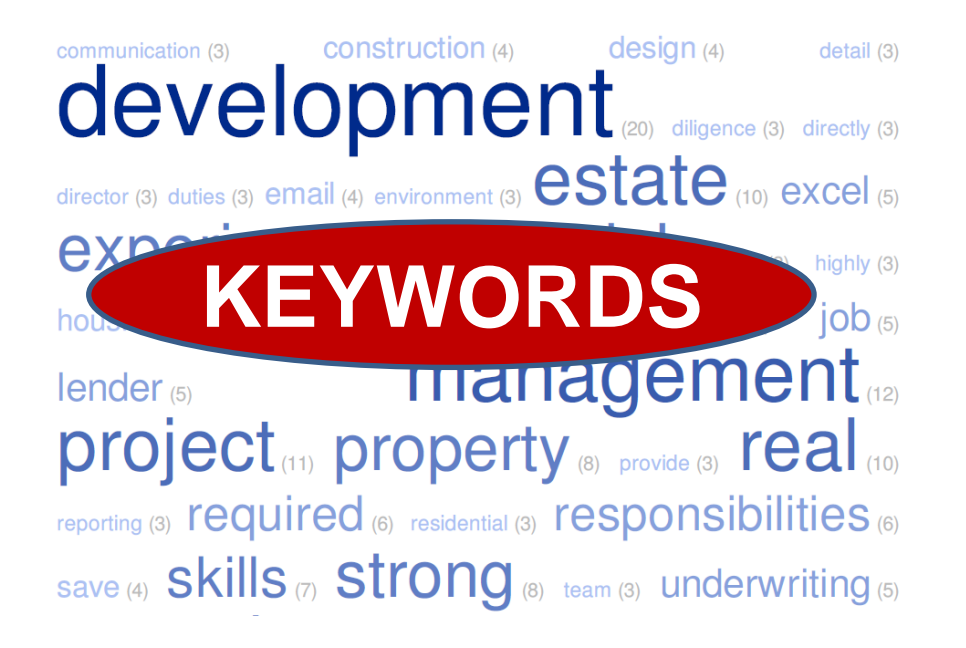

#### **PROFILE COMPLETENESS**

**Add new profile section** 

**While keywords matter everywhere, ensure keywords in**

### **Headline**

**Skills Section**

### **Job Title**

### **Company Name**

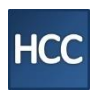

## **Headline**

**Business Analyst/Associate: Investment Banking | internships • modeling • financial stmts • valuations • Finance Major**

**Keyword-rich** beginning of Two Minute Pitch ("how categorize" | "differentiators")

- Craft in Microsoft Word (can count the characters)
- Can include nice-looking separators, e.g. bullet symbols like • . Copy these right into LinkedIn

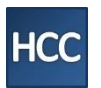

## **Title & Company**

LinkedIn recognizes.

# Choose company name that Add keywords to job titles

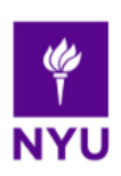

Adjunct Instructor - Career Development • Career Coach • Presentations, Pitches, LinkedIn New York University

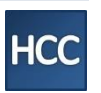

### **Profile Completeness**

### The goal: to be an "All Star," but shouldn't stop there.

Your profile is looking great!

skills, education, industry, summary, location, position, photo

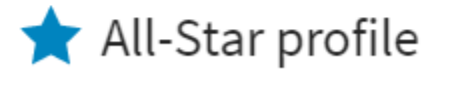

© 2017 Robert Hellmann LLC / www.hellmannconsulting.com **39** and the state of the computer of the computer of the state of the computer of the state of the computer of the state of the state of the state of the state of th

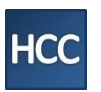

### **Additional Profile Coaching Tips**

### **Make profile as public as possible**

### **Change profile url so it's user friendly:**

✓ [www.linkedin.com/in/roberthellmann](http://www.linkedin.com/in/roberthellmann) **is good,**

[www.linkedin.com/pub/roberthellmannx133a0095d](http://www.linkedin.com/pub/roberthellmannx133a0095d) **is not** X

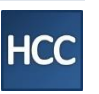

## **Common Sticking Points**

- **They say:** *"All the senior profiles I see are sparse so I'll do the same."*  **You say:** *"They don't know how to use LinkedIn,"* and then explain the benefits of keywords, etc.
- **They say:** *"I wanted my profile to be different than my resume."*  **You say:**
	- *"Your marketing message should be consistent across channels"*
	- *"Don't miss out on an opportunity to be found."*
- **They say:** *"My employer will see!"*  **You say:** *"So what? Everyone should be on LinkedIn! They won't see how you're using it…"*

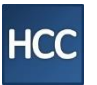

## <span id="page-40-0"></span>**Who to Connect With**

## **First Quality… Then Quantity**

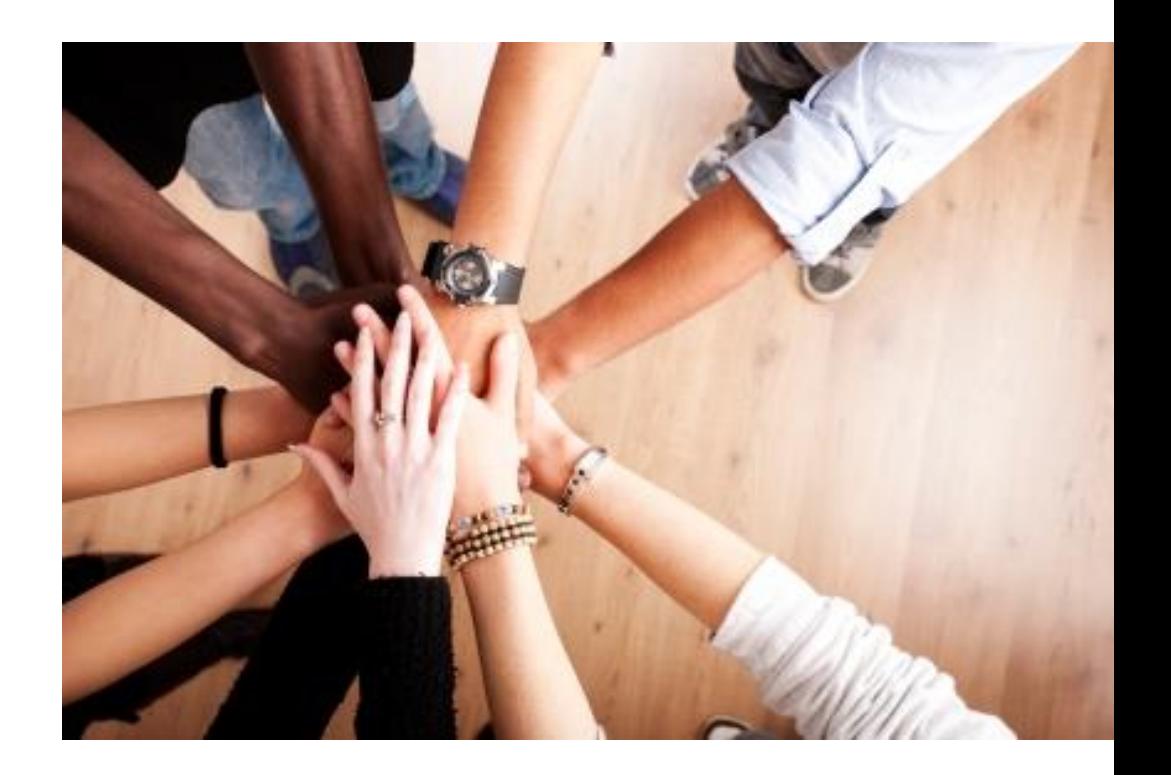

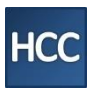

© 2017 Robert Hellmann LLC / www.hellmannconsulting.com **4Z** example the communities of the communities of the communities of the communities of the communities of the communities of the communities of the communities of t

## **Quality Connections**

- ✓ **Know in some way & open to helping (maybe)**
- ✓ **Connection request from stranger & you want them in your network**

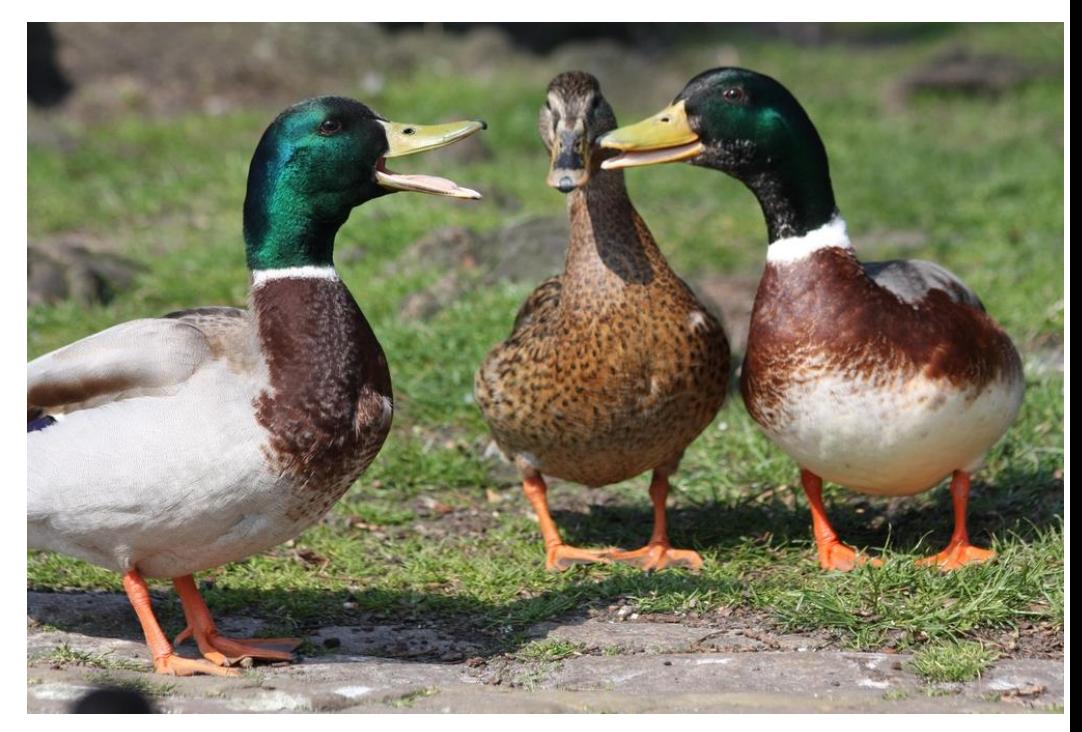

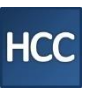

## **If someone you don't know** Build a relationship – ask why they are reaching out

**Example message (after "accept")**: *Hi Darren, I appreciate your request to connect (just accepted)! As I like to know everyone in my first degree network, I'm curious as to how you came across my profile and/or why you decided to reach out.*

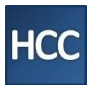

## **Connection Tips**

**I**gnore unwanted requests

## **I**nclude a personal message

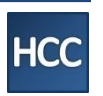

## **Coach Them to Build Their Network Quickly**

#### **If new to LinkedIn, give them a stretch goal, 200 connections**

- **Import address book**
- "People you may know"
- **Example 1 Think broadly about network**

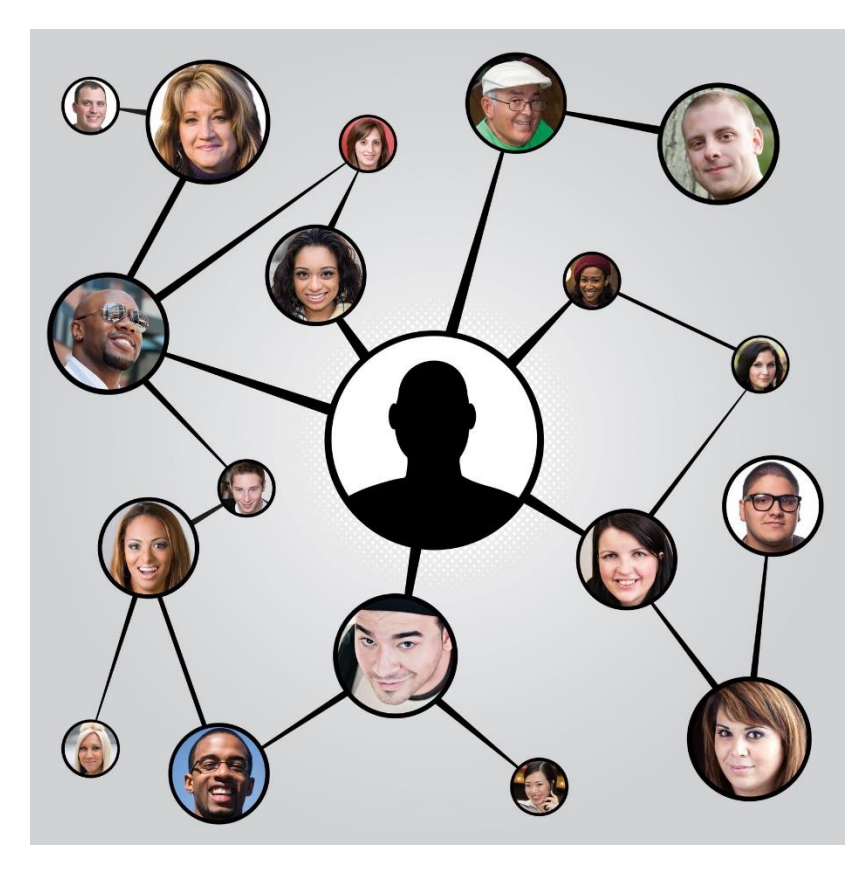

## **Client Objection**

**They say:** "Someone told me to put quantity first." **You say:** 

- "That works for only a few professions, not for most of us."
- "LinkedIn is too valuable as a true networking tool for you to waste it."
- "Networking is all about building and maintaining relationships **over time**."

## **Other Sticking Points**

- **They say:** *"I only know a small portion of my LinkedIn network."*  **You say:** *"Get to know them! Send LinkedIn messages or emails introducing yourself and asking why they reached out to connect."*
- **They say:** *"When I do people searches, all these headhunters come up who I don't even remember connecting with!"* **You say:** *"Remove them as connections, they're cluttering up your search results."*

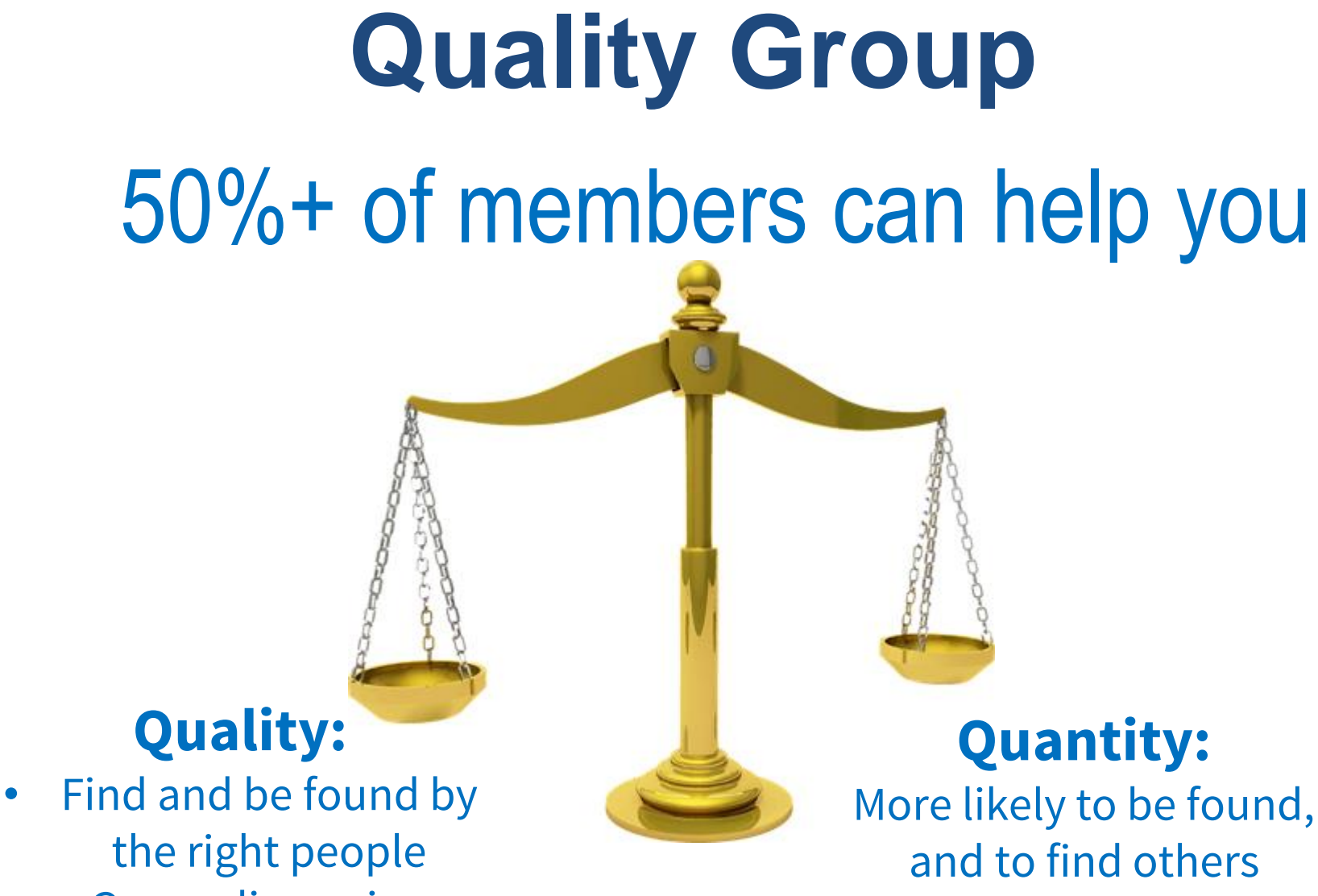

• Group discussions

© 2017 Robert Hellmann LLC / www.hellmannconsulting.com **49** and the setting of the setting of the setting of the setting of the setting of the setting of the setting of the setting of the setting of the setting of the set

**HCC** 

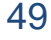

## **Groups Clients Should Join**

#### **Educational Institutions**

#### **Organizations Where They Worked**

**Associations**

**Groups That Only Exist On Linkedin**

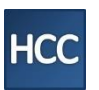

© 2017 Robert Hellmann LLC / www.hellmannconsulting.com **bU** but the community of the community of the community of the community of the community of the community of the community of the community of the community of the

## **Summary**

- LinkedIn can be used for "everything" grease in the wheels
- For clients building a business, LinkedIn might be used and prioritized slightly to somewhat differently
- Most of the coaching will be helping clients to get set up properly
- Encourage them to adapt their resume to their profile to the extent that it makes sense
- Network give newbies a 200 connection stretch goal, while keeping quality before quantity
- Groups have them join at least five
- Challenge them to find at least five people to contact
- Use LinkedIn to research organizations, positioning, keywords, etc.

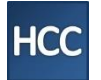

## **Get slides & book excerpt** bit.ly/sunycdoli

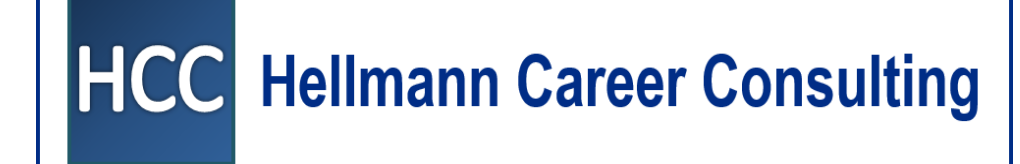

[rob@hellmannconsulting.com](mailto:rob@hellmannconsulting.com)

www.hellmannconsulting.com

www.linkedin.com/in/roberthellmann

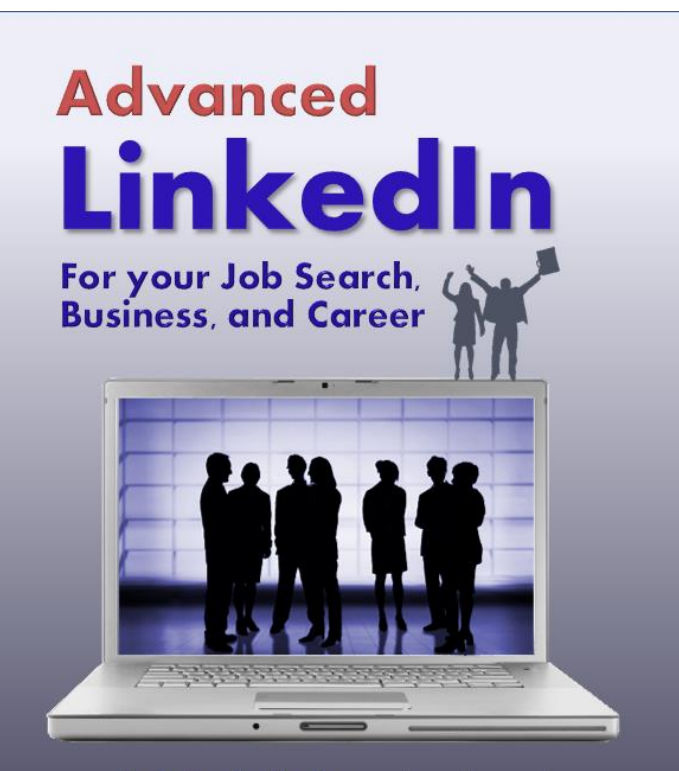

Includes the basics, and way beyond Plus: How Twitter & other Social Media can help

#### **Robert Hellmann**

**Career and Executive Coach**